## **CursorPos**

## **zeigt die Position des Cursors im Text-Modus an**

CursorPos zeigt ein kleines Fenster, in dem die Position des Cursors im Text-Modus angezeigt wird. Der Nullpunkt läßt sich einstellen auf Rahmen, Seite und Arbeitsfläche.

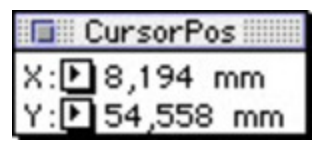

## *Kategorie*

XTension

## *Thema*

- Text
- Utilities

*CursorPos 1.0* **Betriebssystem Mac OS:** 9 **Software XPress:** 3.32 **Sprache** Deutsch **Produktvariante** Vollversion

**Lieferform** digital

**Status** Produkt ausgelaufen

Angebot anfordern

http://www.codesco.de/de/type/cursorpos.html?filename=CursorPos.pdf